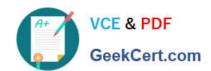

## ES0-007<sup>Q&As</sup>

RES Workspace Manager 2012 Exam

# Pass RES Software ES0-007 Exam with 100% Guarantee

Free Download Real Questions & Answers PDF and VCE file from:

https://www.geekcert.com/es0-007.html

100% Passing Guarantee 100% Money Back Assurance

Following Questions and Answers are all new published by RES Software Official Exam Center

- Instant Download After Purchase
- 100% Money Back Guarantee
- 365 Days Free Update
- 800,000+ Satisfied Customers

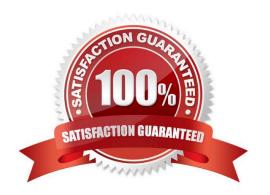

### https://www.geekcert.com/es0-007.html

#### 2024 Latest geekcert ES0-007 PDF and VCE dumps Download

#### **QUESTION 1**

What is a Workspace Extension?

- A. A workstation-installed application that is integrated in a laptop environment.
- B. A Terminal Server-installed application that is published through RES VDX.
- C. A workstation-installed application that is integrated in a Terminal Server environment.
- D. A Terminal Server-installed application that is published through the RES Workspace Extender.

Correct Answer: C

#### **QUESTION 2**

The option "Allow users to restore their own settings" is selected for an application, but a user of the application complains that the "Restore" option has not become available. What is the most likely cause?

- A. The option "number of sessions to keep" has not been set.
- B. The user has no stored settings to restore.
- C. The application is running in Sampling mode.
- D. The user has selected the option "Do not show this message again".

Correct Answer: B

#### **QUESTION 3**

An administrator has setup a new RES Workspace Manager environment that uses a database hosted on a Microsoft SQL Server to store its configuration. Company policy dictates that only Windows Authentication can be used to connect to the database. During the creation of the database the name of a security group was provided that holds all the user accounts that need to be able to use an RES Workspace Manager Console or access the database.

Which Windows service must be reconfigured to ensure that RES Workspace Manager works properly in this environment?

- A. The SQL Server Agent Service on the database server.
- B. The RES Workspace Manager Agent Service all Agent computers.
- C. The RES Workspace Manager Agent Service on each Relay Server.
- D. The RES Workspace Manager Console Service on the management server.

Correct Answer: B

#### https://www.geekcert.com/es0-007.html

2024 Latest geekcert ES0-007 PDF and VCE dumps Download

#### **QUESTION 4**

Workspace Containers consist of

- A. Organizational Units.
- B. RES Workspace Manager Agents.
- C. Zones based on (partial) computer name.
- D. Applications made available for specific users.

Correct Answer: B

#### **QUESTION 5**

Which port does the Relay Server use to communicate with the RES Workspace Manager Agents?

- A. Port 3163
- B. Port 1942
- C. Port 10000
- D. Port 3389

Correct Answer: B

Latest ES0-007 Dumps

ES0-007 PDF Dumps

ES0-007 Study Guide